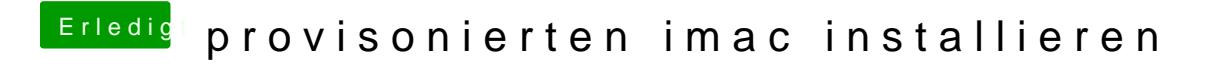

Beitrag von lenovo vom 12. Juni 2018, 21:11

PRAM, SMC resetten. Dann ist das weg.